## Secuencias de Imágenes de Babidad (H)

Nombre: Fecha:

Recorte y pegue en los recuadros las imágenes que completan cada secuencia.

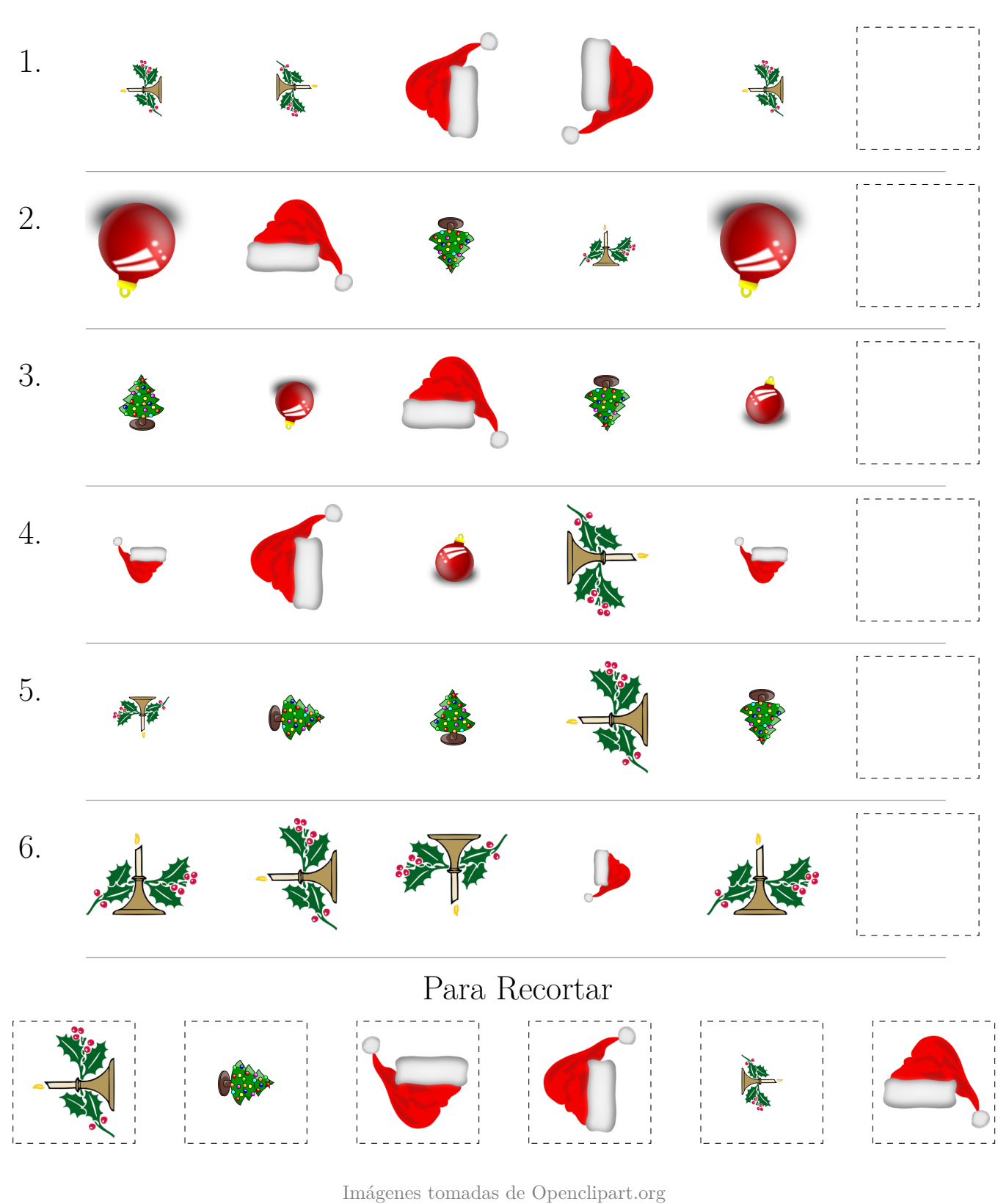

¡MatesLibres.com les desea una Feliz Navidad!